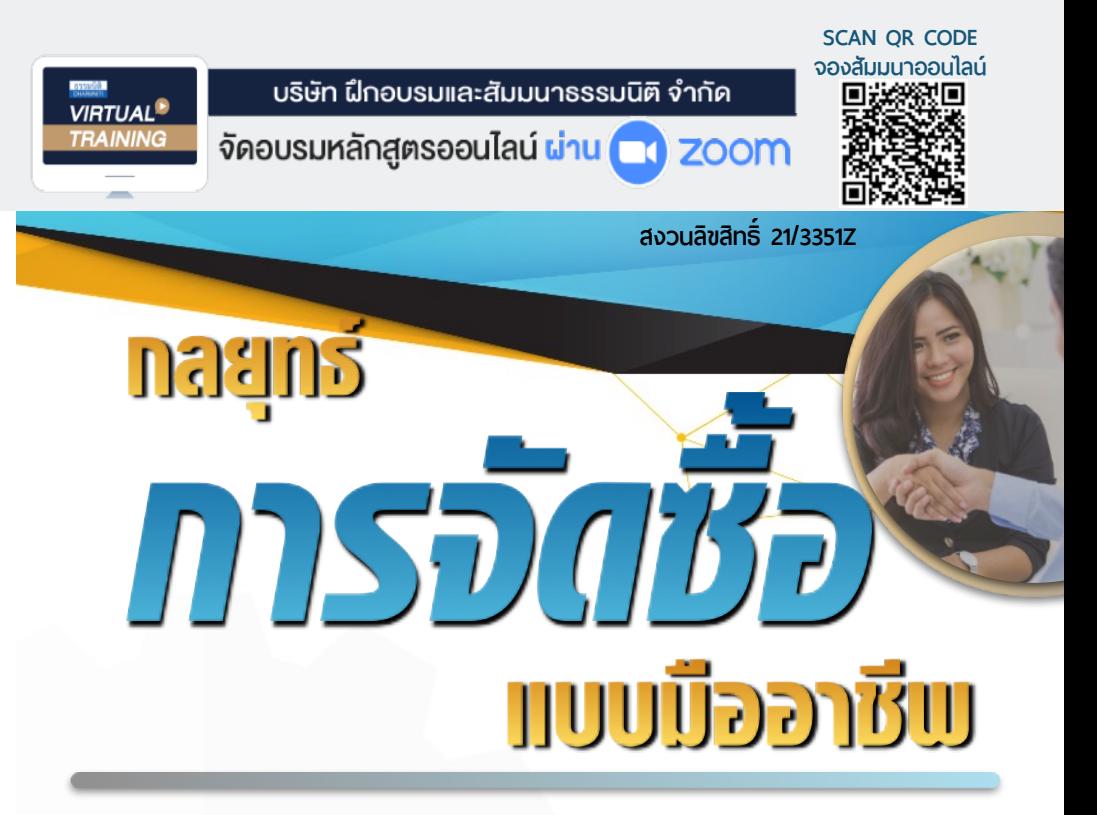

- ★ ความแตกต่างของ **Tactical purchasing** กับ **Strategic purchasing**
- ★ **วางยุทธศาสตร์**เรื่องการเลือกซัพพลายเออร์การเลือกเทคนิคการจัดซื้อ การจัดการความสัมพันธ์ และการเลือกนักจัดซื้อที่ดูแลรับพิดชอบสินค้า
- ★ **วิธีปฏิบัติ**ของนักจัดซื้อมืออาชีพ เมื่อจะต้องยุติความสัมพันธ์กับซัพพลายเออร์
- ★ ขั้นตอนการทํางานจัดซื้ออย่างมี**กลยุทธ์ของมืออาชีพ**
- ★ จัดซื้อมืออาชีพใช้**TCO** ในการตัดสินใจ มิใช่ตัดสินใจด้วยราคา

# **กำหนดการสัมมนา**

**วันศุกร์ที่ 31 มีนาคม 2566 (เวลา 09.00 - 16.00)**

> **จัดอบรมออนไลน์ ผ่านโปรแกรม ZOOM**

**สมาชิก 2,700 + VAT 189 = 2,889 บาท บุคคลทั่ วไป 3,200 + VAT 224 = 3,424 บาท รับชําระเงินผ่านระบบ QR CODE หรือโอนเงินผ่านธนาคารเท่านั้น อัตราค่าสัมมนา**

## **หัวขอสัมมนา**

- **1. เจ้าหน้าที่ธุรการจัดซื้อจะทำงานเชิงรับ (Reactive purchasing) แต่นักจัดซื้อมืออาชีพจะทำงานเชิงรุก (Proactive purchasing)**
- **2. ความแตกต่างของ Tactical purchasing กับ Strategic purchasing**
- **3. จัดซื้อมืออาชีพใช้ TCO ในการตัดสินใจ มิใช่ตัดสินใจด้วยราคา**
- **4. ขั้นตอนการทำงานจัดซื้ออย่างมีกลยุทธ์ของมืออาชีพ**
	- Early Purchasing Involvement EPI
	- Pareto Analysis
	- Supply Positioning Analysis
	- Supplier Relationship Management SRM
	- Supplier Preferencing Analysis
	- Relationship Spectrum
	- Market Management Matrix
- **5. วางยุทธศาสตร์เรื่องการเลือกซัพพลายเออร์การเลือกเทคนิคการจัดซื้อ การจัดการความสัมพันธ์และการเลือกนักจัดซื้อที่ดูแลรับผิดชอบสินค้า และบริการ 4 ประเภท**
	- Non-critical supply
	- Leverage supply
	- Bottleneck supply
	- Critical supply

**6. วิธีปฏิบัติของนักจัดซื้อมืออาชีพ เมื่อจะต้องยุติความสัมพันธ์กับซัพพลายเออร์**

## **วิทยากร**

#### อาจารย์เชี่ยวชาญ รัตนามหัทธนะ ภ.บ.,น.บ.,C.P.M.,A.P.P.,MCIPS

- ประธานกรรมการ สถาบันฝึกอบรมสัมมนาวิชาชีพจัดซื้อฯ บจก.วันสเต็ป เทรนนิ่ง เซ็นเตอร์
- เป็นผู้ก่อตั้ง และเป็นนายกสมาคมคนแรก (พ.ศ.2531-2550) ของสมาคมบริหารงานจัดซ้ือและซัพพลายเชนแห่งประเทศไทย (PSCMT)
- คนไทยคนแรกท่ีได้รับ C.P.M. จากสหรัฐอเมริกา และเพียงคนเดียวที่ได้รับ MCIPS กิตติมศักดิ์จากอังกฤษ

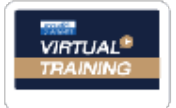

้บริษัท ฝึกอบรมและสัมมนาธรรมนิติ จำกัด

จัคอบรมหลักสตรออนไลน์ <mark>ผ่าน ( ) ZOOM</mark>

หลักสูตรนี้ไม่นับชั่วโมง

ผู้ทำบัญชี**และ** ผู้สอบบัญชี

# ขั้นตอนการสมัครและเขาใชงาน

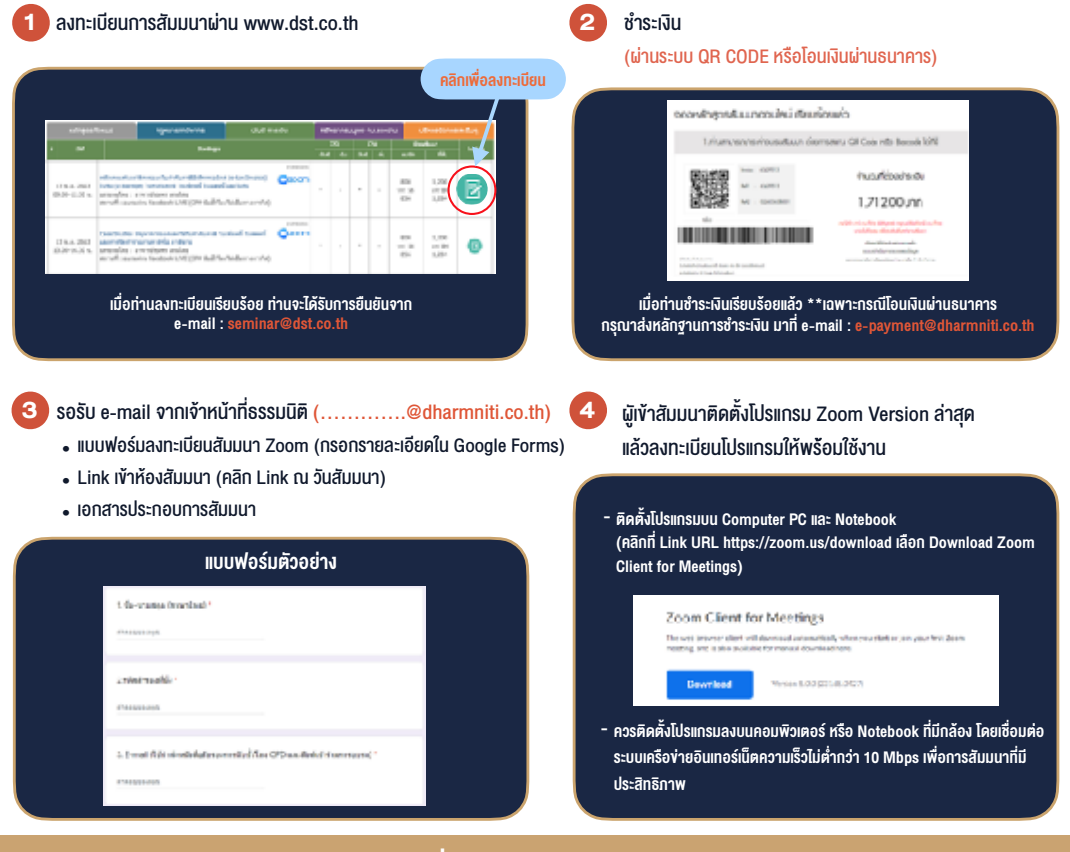

## เงื่อนไขการเขาอบรม

- 1. กำหนดจำนวนผูเขาสัมมนา 1 ทาน / 1 User
- 2. ผูเขาสัมมนาตองเขาหองสัมมนากอนเวลาที่ระบุไวอยางนอย 20 นาที
- 3. ผูเขาสัมมนาตองตั้งชื่อบัญชี ZOOM เปนชื่อ-นามสกุลจริง ดวยภาษาไทยใหตรงตามบัตรประชาชน
- 4. ผูเขาสัมมนาสามารถกดปุมยกมือ (Raise Hand) พิมพขอคำถามผานชองทางแชทไดในระหวางการอบรม
- 5. หนังสือรับรองจะจัดสงใหทาง e-mail ภายใน 3 วันทำการ หลังเสร็จสิ้นการอบรม
- 6. เมื่อทานชำระเงินบริษัทฯจะสง Link การเขาสัมมนาและไฟลเอกสาร ส่วงหน้า 3 วันทำการก่อนวันสัมมนา โดยทางบริษัทฯ ขอสงวนสิทธิ์ ในการยกเลิกและคืนเงินทุกกรณี

- ห้ามบันทึกภาพ วีดีโอ แชร์ หรือนำไปเผยแพร่ (สงวนลิขสิทธิ์) -

**สำรองที่นั่งออนไลนที่ www.dst.co.th Call center 02-555-0700 กด 1 ,02-587-6860-4**